## **Level 6 Advanced Diploma in Graphic Design (992) 153 Credits**

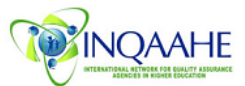

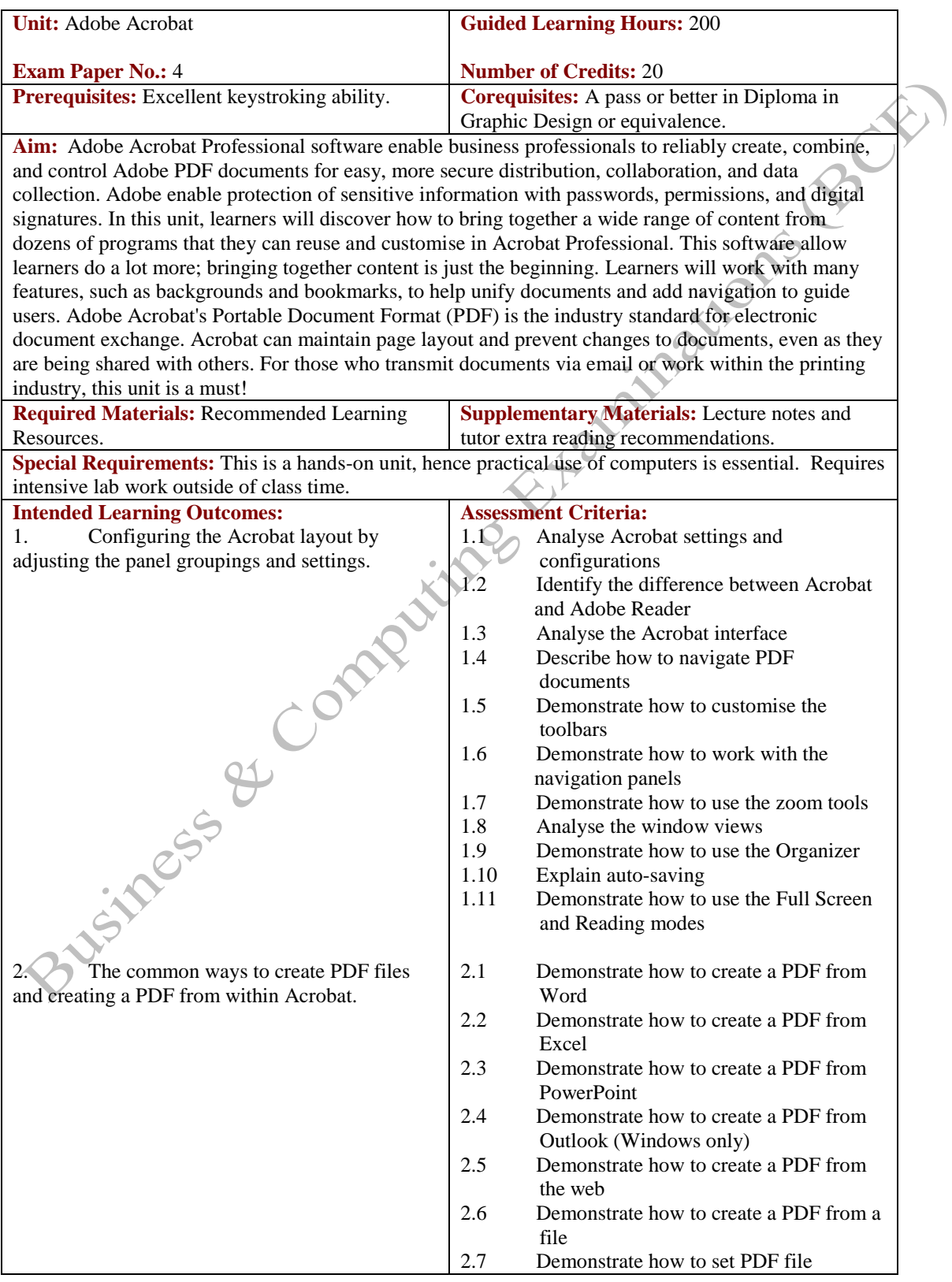

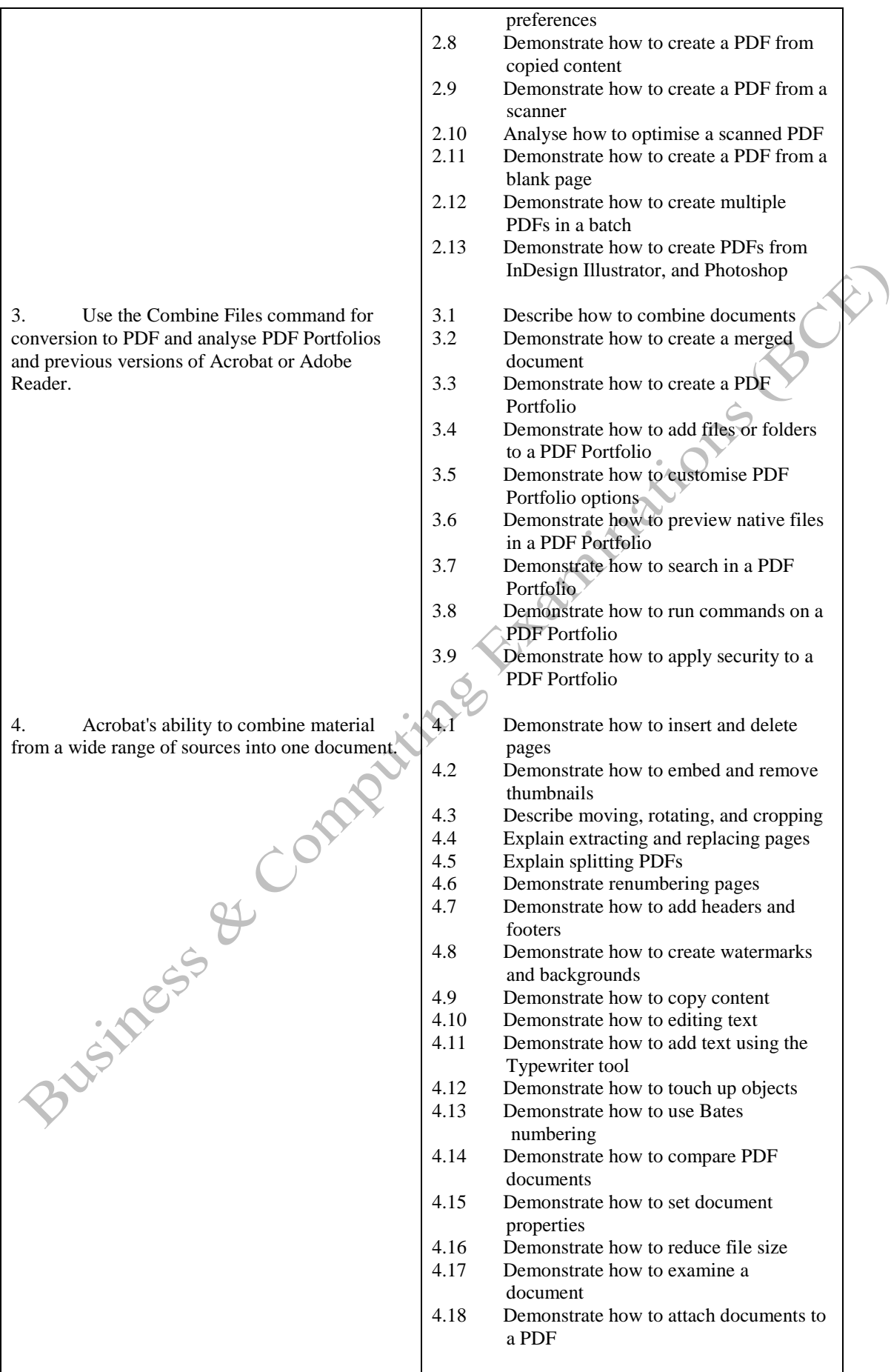

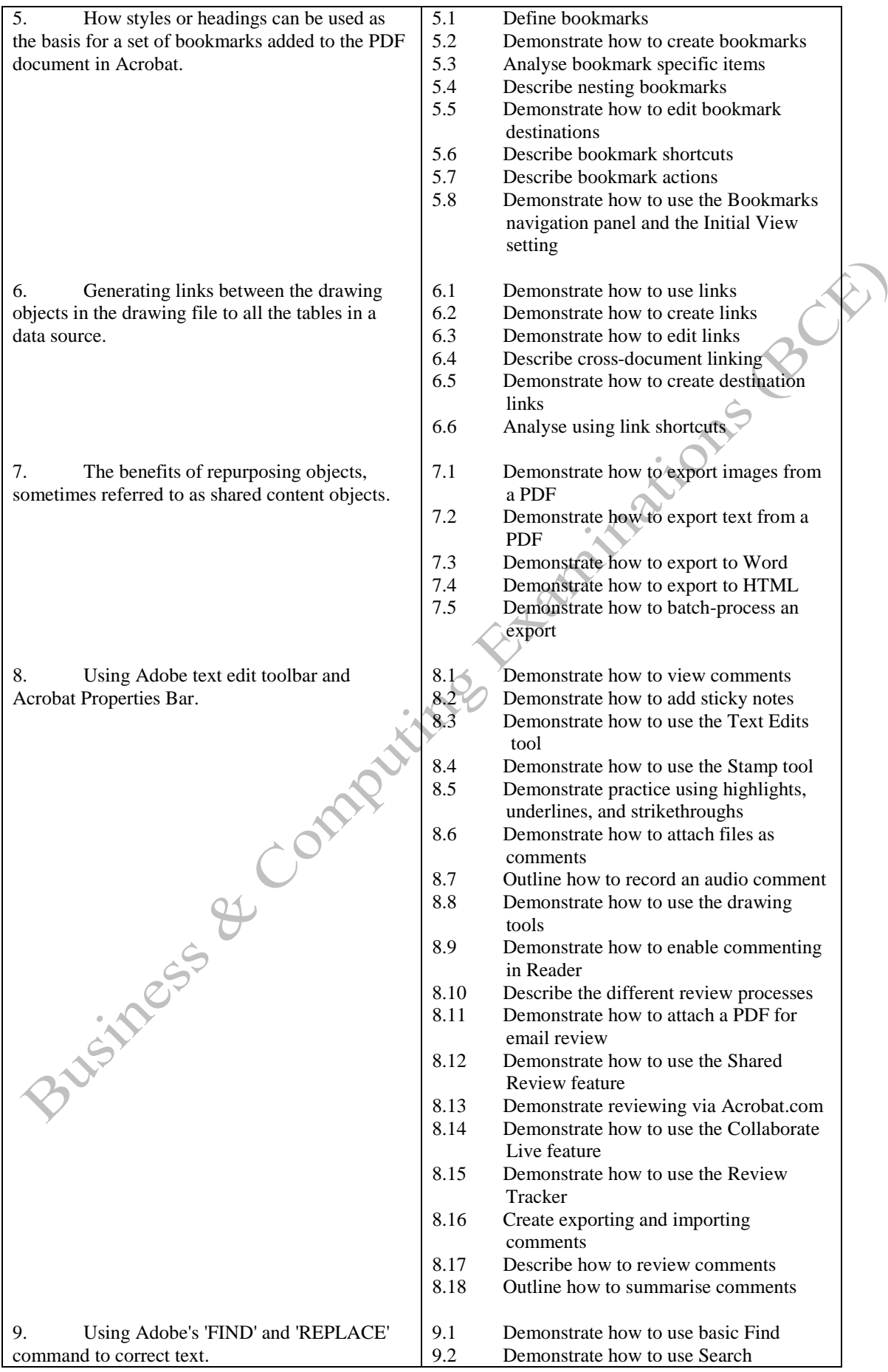

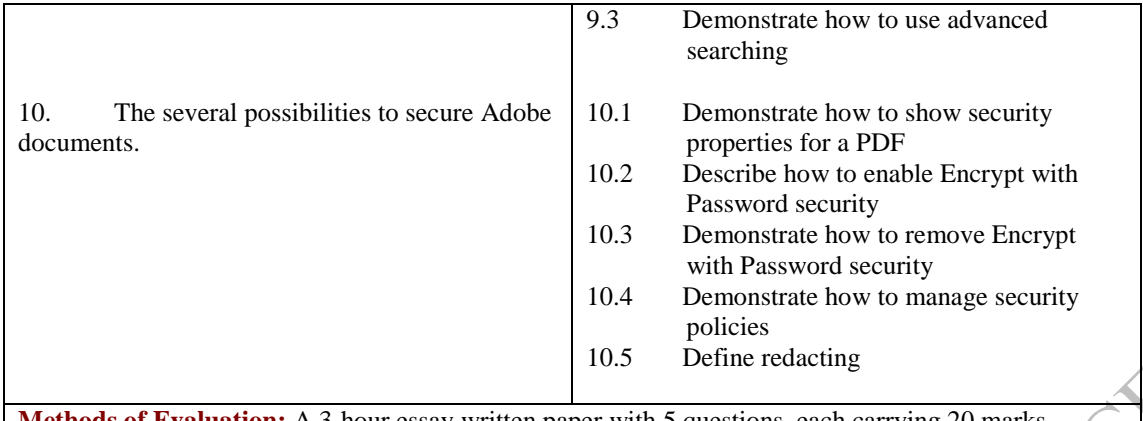

**Methods of Evaluation:** A 3-hour essay written paper with 5 questions, each carrying 20 marks. Candidates are required to answer all questions. Candidates also undertake project/coursework in Adobe Acrobat with a weighting of 100%.

## **Recommended Learning Resources: Adobe Acrobat**

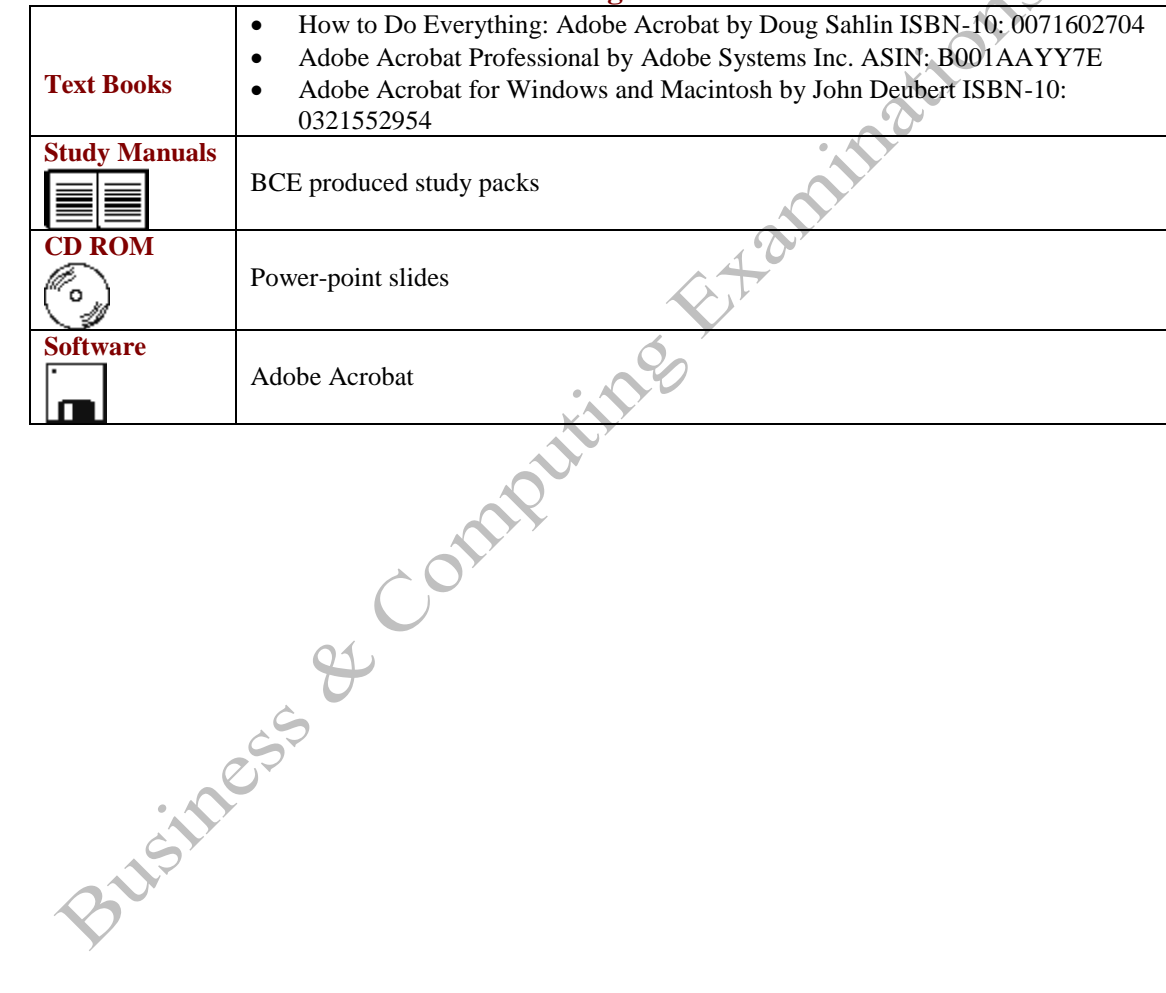

Advanced Diploma in Graphic Design (992) – Adobe Acrobat